## **Javakurs SS03**

# **" widening "**

$$
byte \rightarrow short\nchar\n
$$
byte\nshort\nint\nlong\n
$$
\n
$$
\rightarrow int \rightarrow long\nfloat \rightarrow double
$$
$$

#### **Primitive Datentypen**

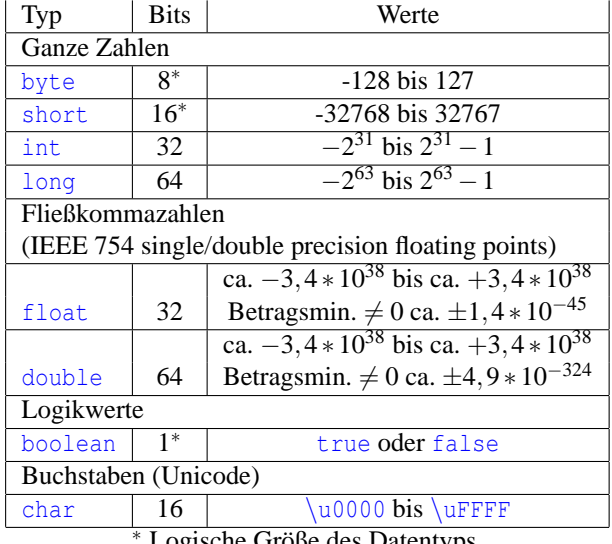

<sup>∗</sup> Logische Große des Datentyps. ¨

### **Operatoren**

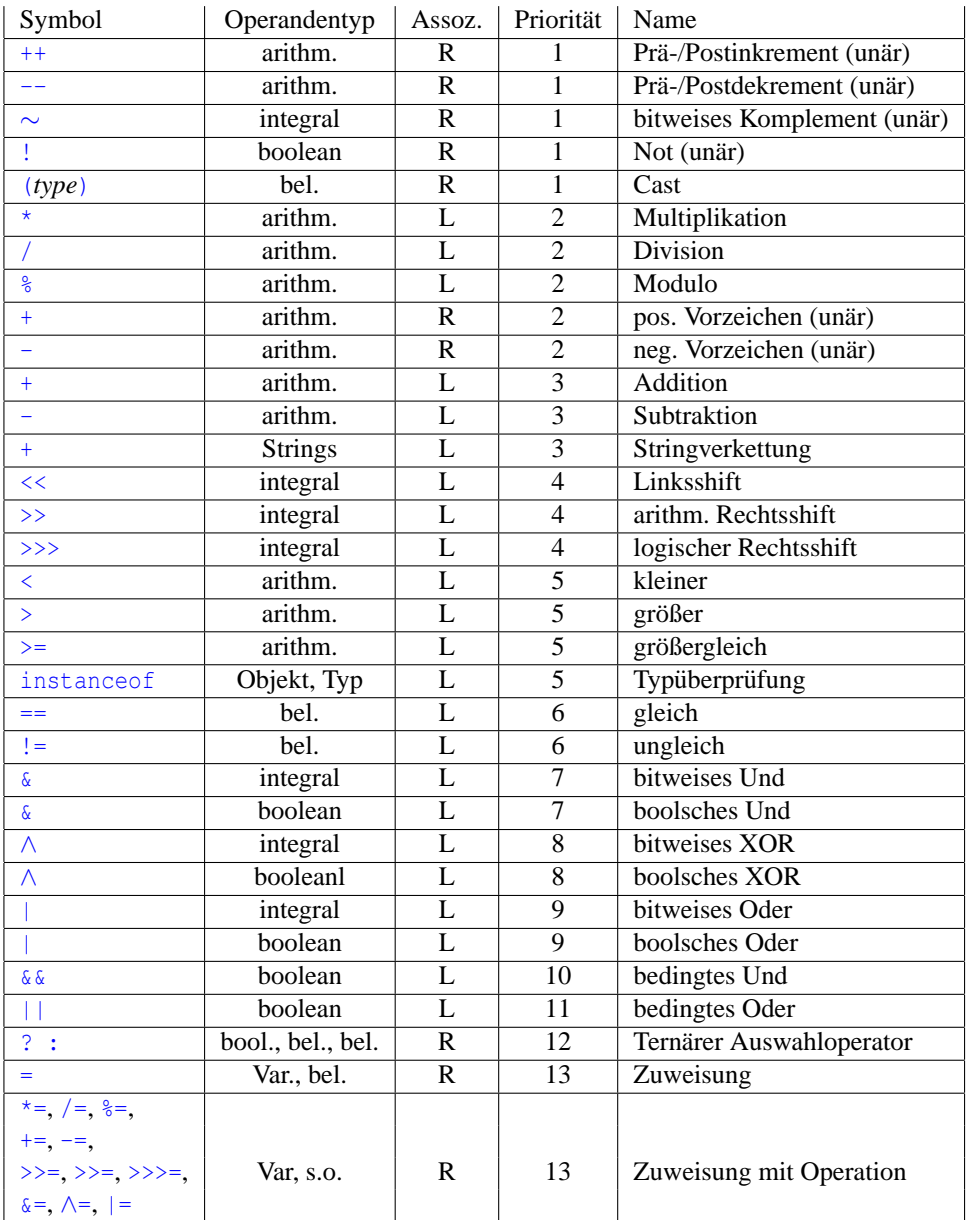

#### **Literale**

- Integer
	- **–** dezimal, Bsp.: 23, -15
	- **–** oktal, beginnt mit 0, Bsp.: 023, -017
	- **–** hexadezimal, beginnt mit 0x, Bsp.: 0x17, -0xF
- Long: wie Integer, aber mit angehängtem  $1/L$ , Bsp: 23L
- Double: Dezimalpunkt, Exponent  $e/E$  oder angehängtes  $d/D$ , Bsp: 1.39e-47
- Float: angehängtes f/F, Dezimalpunkt/Exponent optional, Bsp: 1.39e-47f
- Char: Zeichen in einfachen Anführungszeichen
	- **–** druckbare Zeichen, Bsp.: 'K'
	- **–** Escapesequenzen
		-
		- $'\b'$  backspace<br>'\t' (horizonta)
		- $\sqrt{t'}$  (horizontaler) Tabulator<br> $\sqrt{n'}$  Zeilenvorschub (newline Zeilenvorschub (newline)
		- $\sqrt{\frac{f}{f}}$  Seitenvorschub (form feed)<br>  $\sqrt{\frac{f}{f}}$  Wagenrücklauf (carriage ret
		- ' $\langle r \rangle$ ' Wagenrücklauf (carriage return)<br>' $\langle \cdot \rangle$ ' Anführungszeichen
		- '\'' Anführungszeichen<br>'\"' doppeltes Anführun
		- '\"' doppeltes Anführungszeichen '\\' backslash
		- backslash
	- **–** Oktalcodes '\000' bis '\377'
	- **–** Hexcode '\u0000' bis '\uFFFF'
- Boolean: true, false
- String: Zeichenfolge in doppelten Anführungszeichen
- Objektreferenz: null

#### $S$ chlüsselwörter und vordef. Bezeichner

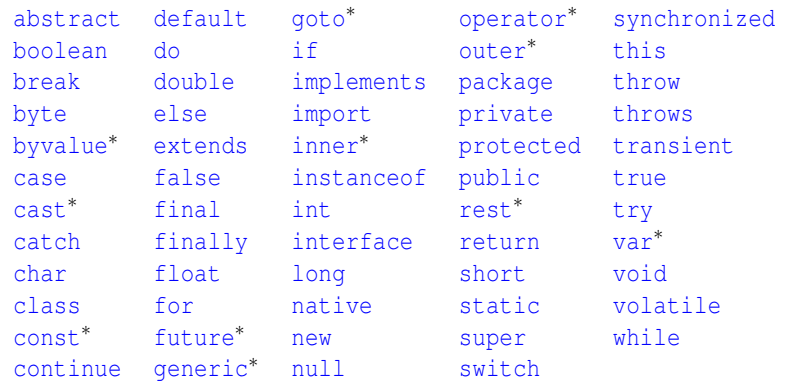